# NAG Library Routine Document

# F08YFF (DTGEXC)

<span id="page-0-0"></span>Note: before using this routine, please read the Users' Note for your implementation to check the interpretation of bold italicised terms and other implementation-dependent details.

## 1 Purpose

F08YFF (DTGEXC) reorders the generalized Schur factorization of a matrix pair in real generalized Schur form.

## 2 Specification

```
SUBROUTINE F08YFF (WANTQ, WANTZ, N, A, LDA, B, LDB, Q, LDQ, Z, LDZ,
                  IFST, ILST, WORK, LWORK, INFO)
                                                                       &
INTEGER N, LDA, LDB, LDQ, LDZ, IFST, ILST, LWORK, INFO
REAL (KIND=nag_wp) A(LDA,*), B(LDB,*), Q(LDQ,*), Z(LDZ,*),
                  WORK(max(1,LWORK))
                                                                       &
LOGICAL WANTQ, WANTZ
```
The routine may be called by its LAPACK name *dtgexc*.

## 3 Description

F08YFF (DTGEXC) reorders the generalized real n by n matrix pair  $(S, T)$  in real generalized Schur form, so that the diagonal element or block of  $(S, T)$  with row index  $i_1$  is moved to row  $i_2$ , using an orthogonal equivalence transformation. That is,  $S$  and  $T$  are factorized as

$$
S = \hat{Q}\hat{S}\hat{Z}^{\mathrm{T}}, \quad T = \hat{Q}\hat{T}\hat{Z}^{\mathrm{T}},
$$

where  $(\hat{S}, \hat{T})$  are also in real generalized Schur form.

The pair  $(S, T)$  are in real generalized Schur form if S is block upper triangular with 1 by 1 and 2 by 2 diagonal blocks and  $T$  is upper triangular as returned, for example, by F08XAF (DGGES), or F08XEF (DHGEQZ) with  $JOB = 'S'.$ 

If S and T are the result of a generalized Schur factorization of a matrix pair  $(A, B)$ 

$$
A = QSZ^{\mathsf{T}}, \quad B = QTZ^{\mathsf{T}}
$$

then, optionally, the matrices Q and Z can be updated as  $Q\hat{Q}$  and  $Z\hat{Z}$ .

## 4 References

Anderson E, Bai Z, Bischof C, Blackford S, Demmel J, Dongarra J J, Du Croz J J, Greenbaum A, Hammarling S, McKenney A and Sorensen D (1999) LAPACK Users' Guide (3rd Edition) SIAM, Philadelphia<http://www.netlib.org/lapack/lug>

### 5 Parameters

1: WANTQ – LOGICAL *Input* 

On entry: if WANTQ = .TRUE., update the left transformation matrix  $Q$ .

If WANTQ =  $.$  FALSE $.$ , do not update  $Q$ .

<span id="page-1-0"></span>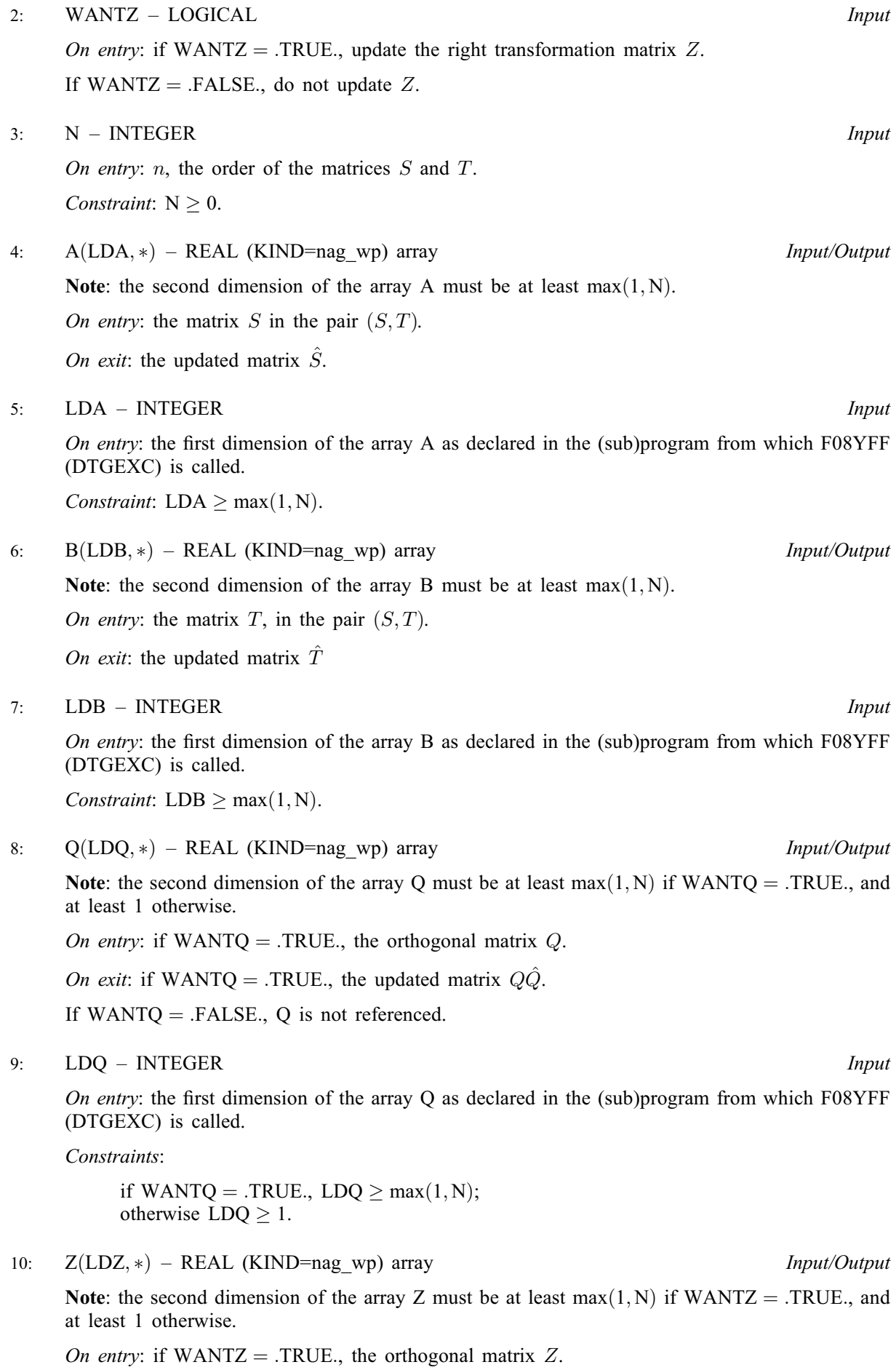

<span id="page-2-0"></span>On exit: if [WANTZ](#page-1-0) = .TRUE., the updated matrix  $Z\hat{Z}$ .

If [WANTZ](#page-1-0) = .FALSE., [Z](#page-1-0) is not referenced.

#### 11: LDZ – INTEGER *Input*

On entry: the first dimension of the array [Z](#page-1-0) as declared in the (sub)program from which F08YFF (DTGEXC) is called.

Constraints:

if [WANTZ](#page-1-0) = .TRUE.,  $LDZ \ge max(1, N);$ otherwise  $LDZ \geq 1$ .

- 12: IFST INTEGER *Input/Output*
- 13: ILST INTEGER *Input/Output*

On entry: the indices  $i_1$  and  $i_2$  that specify the reordering of the diagonal blocks of  $(S, T)$ . The block with row index IFST is moved to row ILST, by a sequence of swapping between adjacent blocks.

On exit: if IFST pointed on entry to the second row of a 2 by 2 block, it is changed to point to the first row; ILST always points to the first row of the block in its final position (which may differ from its input value by  $+1$  or  $-1$ ).

Constraint:  $1 \leq \text{IFST} \leq N$  $1 \leq \text{IFST} \leq N$  and  $1 \leq \text{ILST} \leq N$ .

14: WORK(max(1, LWORK)) – REAL (KIND=nag\_wp) array Workspace

On exit: if INFO = 0, WORK $(1)$  contains the minimum value of LWORK required for optimal performance.

#### 15: LWORK – INTEGER *Input*

On entry: the dimension of the array WORK as declared in the (sub)program from which F08YFF (DTGEXC) is called.

If LWORK  $= -1$ , a workspace query is assumed; the routine only calculates the minimum size of the WORK array, returns this value as the first entry of the WORK array, and no error message related to LWORK is issued.

Constraints: if LWORK  $\neq -1$ ,

if  $N \leq 1$ , LWORK  $\geq 1$ ; otherwise LWORK  $\geq 4 \times N + 16$  $\geq 4 \times N + 16$  $\geq 4 \times N + 16$ .

#### 16: INFO – INTEGER Output

On exit: INFO = 0 unless the routine detects an error (see Section 6).

## 6 Error Indicators and Warnings

 $INFO < 0$ 

If INFO  $= -i$ , argument i had an illegal value. An explanatory message is output, and execution of the program is terminated.

 $INFO = 1$ 

The transformed matrix pair  $(\hat{S}, \hat{T})$  would be too far from generalized Schur form; the problem is ill-conditioned.  $(S, T)$  may have been partially reordered, and ILST points to the first row of the current position of the block being moved.

## 7 Accuracy

The computed generalized Schur form is nearly the exact generalized Schur form for nearby matrices  $(S + E)$  and  $(T + F)$ , where

$$
\|E\|_2=O\,\epsilon\|S\|_2\quad\text{ and }\quad \|F\|_2=O\,\epsilon\|T\|_2,
$$

and  $\epsilon$  is the *machine precision*. See Section 4.11 of [Anderson](#page-0-0) *et al.* (1999) for further details of error bounds for the generalized nonsymmetric eigenproblem.

## 8 Parallelism and Performance

F08YFF (DTGEXC) is not threaded by NAG in any implementation.

F08YFF (DTGEXC) makes calls to BLAS and/or LAPACK routines, which may be threaded within the vendor library used by this implementation. Consult the documentation for the vendor library for further information.

Please consult the [X06 Chapter Introduction](#page-0-0) for information on how to control and interrogate the OpenMP environment used within this routine. Please also consult the Users' Note for your implementation for any additional implementation-specific information.

## 9 Further Comments

The complex analogue of this routine is F08YTF (ZTGEXC).

## 10 Example

This example exchanges blocks 2 and 1 of the matrix pair  $(S, T)$ , where

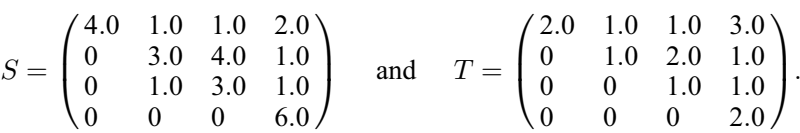

### 10.1 Program Text

Program f08yffe

```
! F08YFF Example Program Text
! Mark 25 Release. NAG Copyright 2014.
! .. Use Statements ..
     Use nag_library, Only: dtgexc, nag_wp, x04caf
! .. Implicit None Statement ..
     Implicit None
! .. Parameters ..<br>Integer, Parameter<br>Logical, Parameter
                                           : \text{nin} = 5, \text{nout} = 6\cdots wantq = .False., wantz = .False.
! .. Local Scalars ..
      Integer :: i, ifail, ifst, ilst, info, lda, &
                                              ldb, ldq, ldz, lwork, n
! .. Local Arrays ..
     Real (Kind=nag_wp), Allocatable :: a(:,:), b(:,:), q(:,:), work(:), &
                                              z(i, :)! .. Executable Statements ..
     Write (nout,*) 'F08YFF Example Program Results'
     Write (nout,*)
     Flush (nout)
! Skip heading in data file
     Read (nin,*)
     Read (nin,*) n
     1dq = 1ld\bar{z} = 1
```

```
1da = n1db = n1work = 4*n + 16Allocate (a(lda,n),b(ldb,n),q(ldq,1),work(lwork),z(ldz,1))! Read A and B from data file
     Read (nin, *) (a(i,1:n), i=1,n)
     Read (nin, *)(b(i, 1:n), i=1, n)! Read the row indices
     Read (nin,*) ifst, ilst
! Reorder A and B
! The NAG name equivalent of dtgexc is f08yff
     Call dtgexc(wantq,wantz,n,a,lda,b,ldb,q,ldq,z,ldz,ifst,ilst,work,lwork, &
       info)
     If (info/=0) Then
       Write (nout,99999) info, ilst
       Write (nout,*)
       Flush (nout)
     End If
! The resulting reordered Schur matrices can differ by +- signs by
! multiplying columns of Q and Z by -1. We will normalize here by
! making the first nonzero element of each row of A positive.
     Call normalize(a,b)
! Print reordered generalized Schur form
! ifail: behaviour on error exit
! =0 for hard exit, =1 for quiet-soft, =-1 for noisy-soft
     ifail = 0Call x04caf('General',' ',n,n,a,lda,'Reordered Schur matrix A',ifail)
     Write (nout,*)
     Flush (nout)
     ifail = 0Call x04caf('General',' ',n,n,b,ldb,'Reordered Schur matrix B',ifail)
99999 Format (' Reordering could not be completed. INFO = ',I3,' ILST = ',I5)
   Contains
     Subroutine normalize(a,b)
! .. Array Arguments ..
      Real (Kind=nag_wp), Intent (Inout) :: a(lda,n), b(ldb,n)
! .. Local Scalars ..
       Integer :: i, j
! .. Intrinsic Procedures ..
       Intrinsic \cdots :: max
! .. Executable Statements ..
       Do i = 1, n
         j = max(i-1, 1)If (a(i,j)=0.0 nag wp) Then
          j = j + 1End If
         If (a(i,j)\leq 0.0 nag_wp) Then
           a(i,j:n) = -a(i,j:n)b(i, i:n) = -b(i, i:n)End If
       End Do
     End Subroutine normalize
   End Program f08yffe
```
## 10.2 Program Data

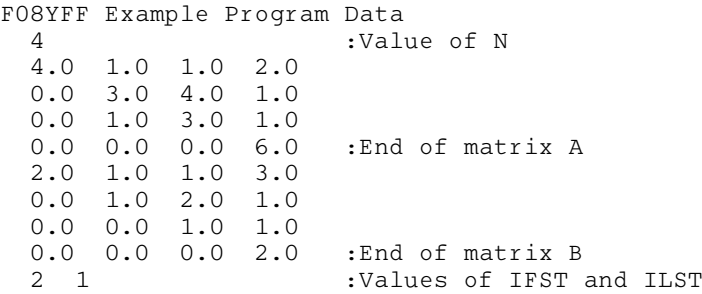

## 10.3 Program Results

F08YFF Example Program Results

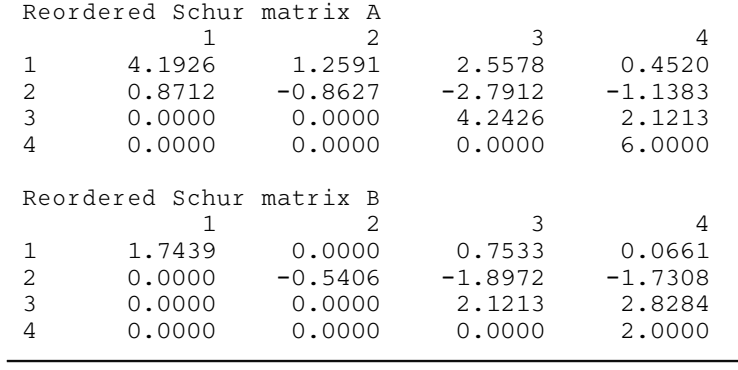